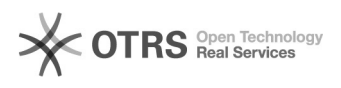

## 05/20/2024 02:45:22

## **FAQ Article Print**

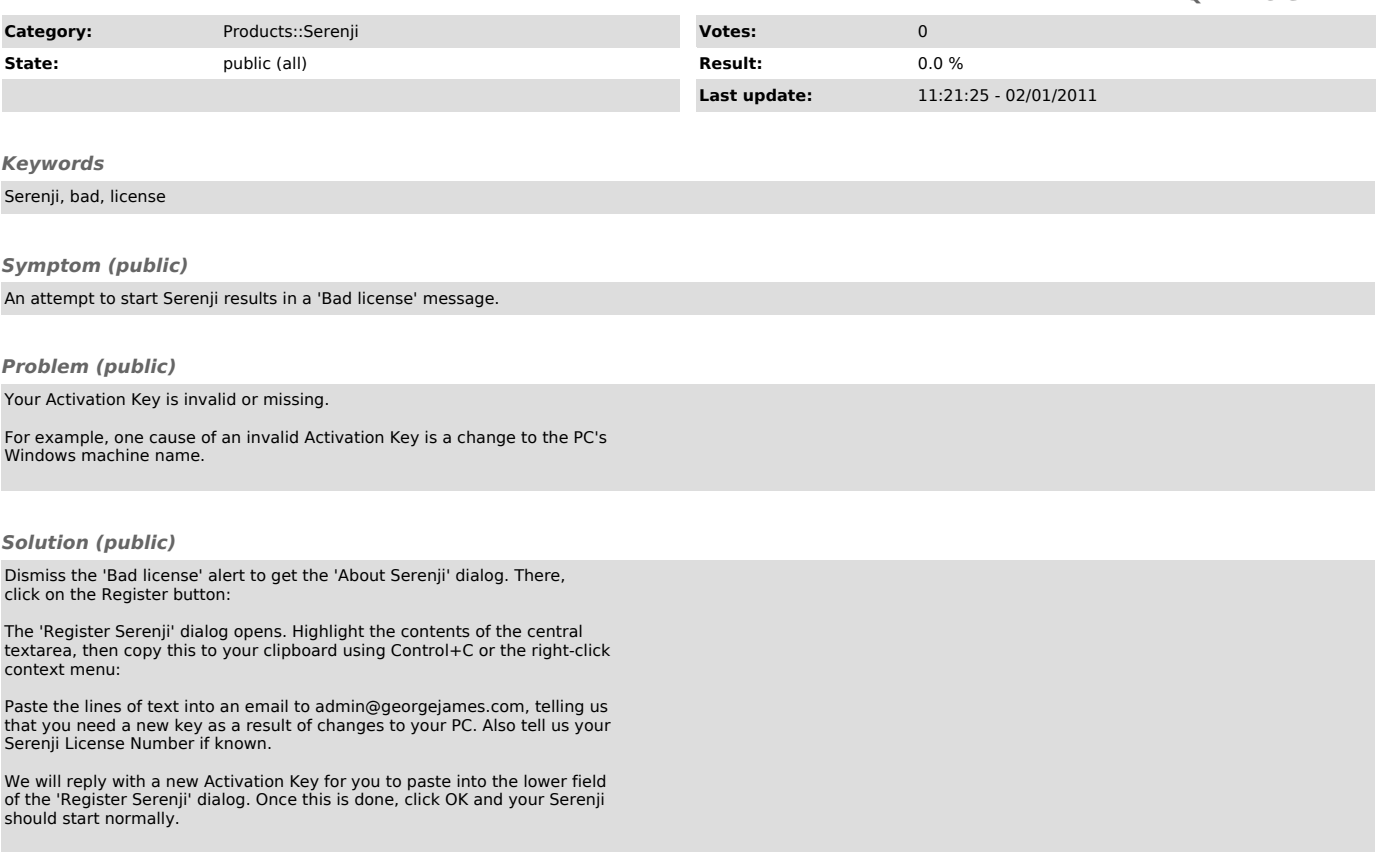